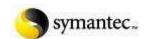

# symantec... Backup Exec Installation Review for XXXXXX

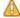

See warning messages below

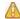

## **Overview**

**Product name:** Symantec Backup Exec (TM) 12.5 for Windows Servers

**Destination path:** C:\Program Files\Symantec\Backup Exec\

Installation date/time: 28/11/2009 13:01:55

**SQL Server Instance: BKUPEXEC** 

License keys:

Evaluation

#### Features:

Backup Exec for Windows Servers

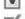

Tape Device Drivers Online Documentation

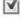

Enable Robotic Library Support

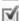

Agent for Microsoft Exchange Server

Backup Exec Installation Review for XXXXXXXX

# Warnings

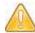

### **Microsoft Exchange Agent Warning**

You must run a separate installation procedure if you want to continuously back up Exchange transaction logs with the Backup Exec Continuous Protection Server. You must install the CPS Continuous Protection Agent and the CPS Exchange Protection Agent on the media server and on the Exchange Server. You can install both of the CPS Agents from the CPS Administration Console.

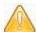

# **About Backing Up Exchange 2007 Servers**

To back up Microsoft Exchange Server 2007, you must install the Exchange Management Tools for Microsoft Exchange Server 2007 on this computer. The Management Tools can be installed during a custom install of Microsoft Exchange Server 2007. To support individual mailbox message and folder restores from Information Store backups, you must also download and install the Microsoft Exchange Server MAPI Client and Collaboration Data Objects package version 06.05.7888 or later on the Exchange 2007 server. This package can be found on the Microsoft Web site.

Backup Exec Installation Review for XXXXXXX